## *Tom Adams' Problem Solvers Toolbox*

## **Tool 5 – Forced Choice Analysis**

- **TOOL: Forced Choice Analysis** is not a team tool. It is a tool to aid a person in rating items in their list relative to one another in order to establish a ranking of all the items.
- **WHEN:** A person can use **Forced Choice Analysis** to order a list of items. One can usually pick out the top item and the item at the bottom. It's the ranking of the items in between that is difficult. **Forced Choice Analysis** allows one to do this, plus it will highlight any 'uncertainty'.

## **HOW: Forced Choice Analysis** is a tool that uses a specially designed form.

**1. List the "Choices" on the form.** Assume we have seven items in our list. These are stocks being traded and we want to rank them according to our purchase "preference."

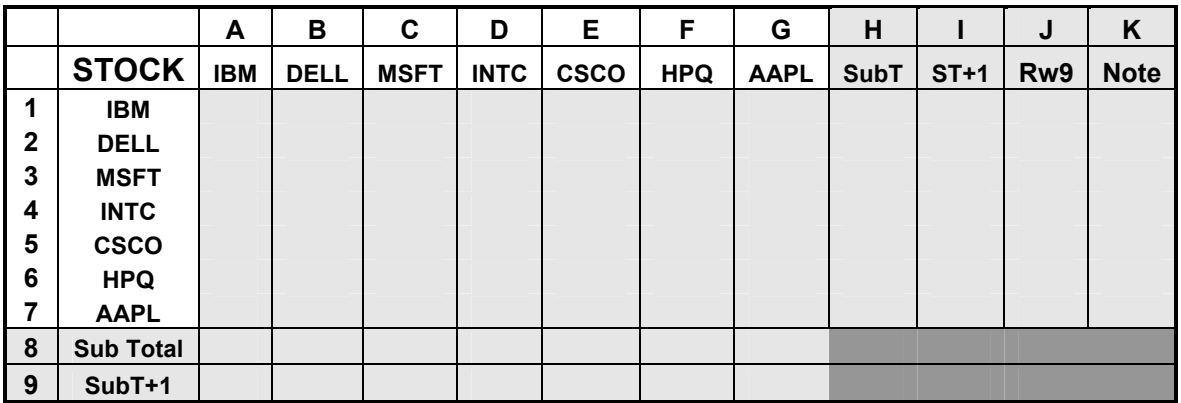

**2. Move along each row and make the "***Forced Choice***" between two items.** Moving along row 1 make the statement: "*I prefer IBM to Dell."* If the answer is 'Yes' enter a **Y** in cell **B1**. If the answer is 'No' enter an **N** in cell **B1**. Now move to the next column and make the statement: "*I prefer IBM to Microsoft."*  If the answer is 'Yes' enter a **Y** in cell **C1**. If the answer is 'No' enter an **N** in cell **C1**. Continue this process through the entire table comparing each item to each of the others.

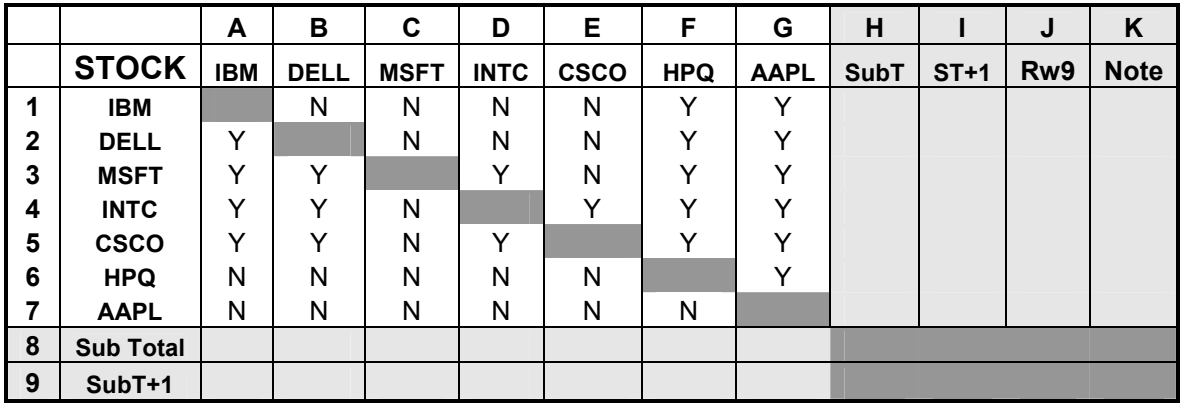

**3. Add up the choices.** Count the 'Y's in column A,B,C… and enter the total along row 8. Add +1 to the sub-total and enter in Row9. Count the 'Y's in Row 1,2,3… and enter the total along Column H. Add +1 to sub-total and enter in Column I.

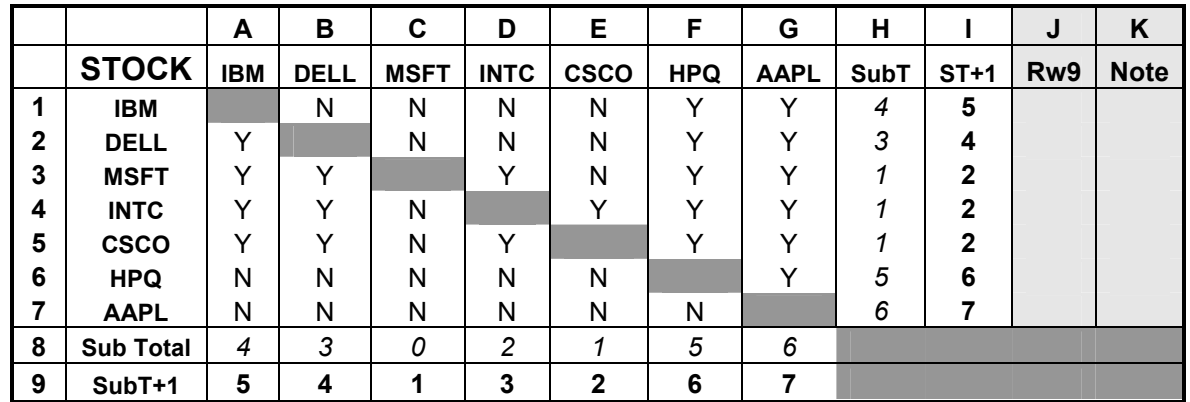

**4. Compare Totals.** Copy Row 9 into Column J. Compare Column I to Column J. Note matches, but also note discrepancies between **Choices** Microsoft and Cisco. This indicates indecision. Notice the response is 'No' to the statement "*I prefer Microsoft to Cisco"*[Row3, Col E] and also' No' to the statement "*I prefer Cisco to Microsoft."*[Row5, Col C]. Also, there is a discrepancy between Intel and Cisco. See it?

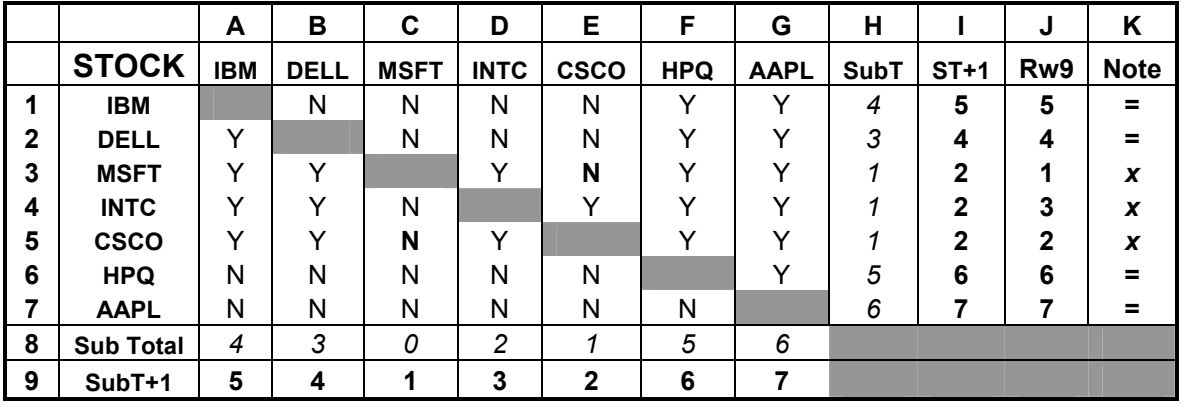

**TIPS: 1.** USAF has a similar tool called "Paired Ranking." But does not test for discrepancies.

This "tool" is from **Tom Adams' Problem Solvers Toolbox** which he compiled over his years of working as an Information Systems Analyst. These Problem Solving Tool Abstracts are *NOT* copyrighted; please share them. They are based upon the concepts of other problem solvers.<br>Contact Tom Adams: tomadams1776@gmail.com Version 005 Revision 2 Date: 30Dec2019 **Contact Tom Adams: tomadams1776@gmail.com**